## Package 'distinct'

October 17, 2020

<span id="page-0-0"></span>Type Package

Title distinct: a method for differential analyses via hierarchical permutation tests

#### Version 1.0.4

Author Simone Tiberi [aut, cre], Mark D. Robinson [aut].

Maintainer Simone Tiberi <simone.tiberi@uzh.ch>

Description distinct is a statistical method to perform differential testing between two or more groups of distributions; differential testing is performed via hierarchical nonparametric permutation tests on the cumulative distribution functions (cdfs) of each sample. While most methods for differential expression target differences in the mean abundance between conditions, distinct, by comparing full cdfs, identifies, both, differential patterns involving changes in the mean, as well as more subtle variations that do not involve the mean (e.g., unimodal vs. bimodal distributions with the same mean). distinct is a general and flexible tool: due to its fully non-parametric nature, which makes no assumptions on how the data was generated, it can be applied to a variety of datasets. It is particularly suitable to perform differential state analyses on single cell data (i.e., differential analyses within sub-populations of cells), such as single cell RNA sequencing (scRNA-seq) and highdimensional flow or mass cytometry (HDCyto) data. To use distinct one needs data from two or more groups of samples (i.e., experimental conditions), with at least 2 samples (i.e., biological replicates) per group. biocViews Genetics, RNASeq, Sequencing, DifferentialExpression, GeneExpression, MultipleComparison, Software, Transcription, StatisticalMethod, Visualization, SingleCell, FlowCytometry, GeneTarget License GPL  $(>= 3)$ **Depends**  $R$  ( $>= 4.0$ )

Imports Rcpp, stats, SummarizedExperiment, SingleCellExperiment, methods, Matrix, foreach, parallel, doParallel, doRNG, ggplot2, limma, scater

Suggests knitr, testthat, UpSetR

LinkingTo Rcpp, RcppArmadillo

SystemRequirements C++11

### VignetteBuilder knitr RoxygenNote 7.1.0 ByteCompile true

URL <https://github.com/SimoneTiberi/distinct>

BugReports <https://github.com/SimoneTiberi/distinct/issues>

git\_url https://git.bioconductor.org/packages/distinct

git\_branch RELEASE\_3\_11

git\_last\_commit e89d83c

git\_last\_commit\_date 2020-08-23

Date/Publication 2020-10-16

#### R topics documented:

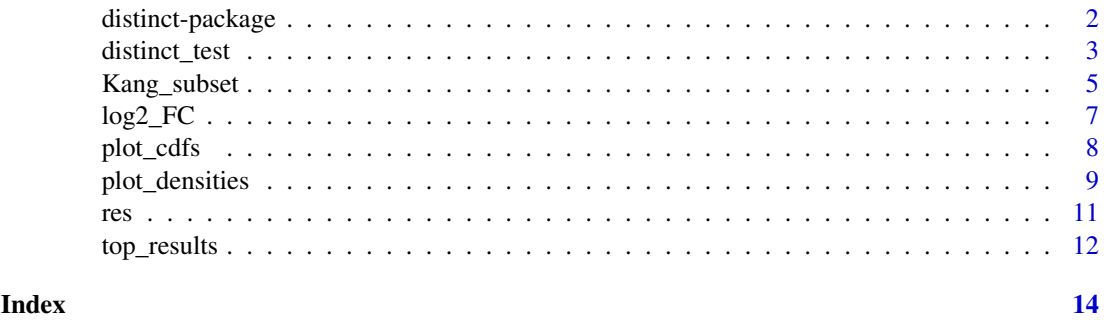

distinct-package *distinct: a method for differential analyses via hierarchical permutation tests*

#### **Description**

distinct is a statistical method to perform differential testing between two or more groups of distributions; differential testing is performed via hierarchical non-parametric permutation tests on the cumulative distribution functions (cdfs) of each sample. While most methods for differential expression target differences in the mean abundance between conditions, distinct, by comparing full cdfs, identifies, both, differential patterns involving changes in the mean, as well as more subtle variations that do not involve the mean (e.g., unimodal vs. bi-modal distributions with the same mean). distinct is a general and flexible tool: due to its fully non-parametric nature, which makes no assumptions on how the data was generated, it can be applied to a variety of datasets. It is particularly suitable to perform differential state analyses on single cell data (i.e., differential analyses within sub-populations of cells), such as single cell RNA sequencing (scRNA-seq) and high-dimensional flow or mass cytometry (HDCyto) data. To use distinct one needs data from two or more groups of samples (i.e., experimental conditions), with at least 2 samples (i.e., biological replicates) per group.

Questions relative to distinct should be either written to the [Bioconductor support site,](https://support.bioconductor.org) tagging the question with 'distinct', or reported as a new issue at [BugReports](https://github.com/SimoneTiberi/distinct/issues) (preferred choice).

To access the vignettes, type: browseVignettes("distinct").

<span id="page-1-0"></span>

#### <span id="page-2-0"></span>distinct\_test 3

#### Author(s)

Simone Tiberi [aut, cre], Mark D. Robinson [aut]. Maintainer: Simone Tiberi <simone.tiberi@uzh.ch>

<span id="page-2-1"></span>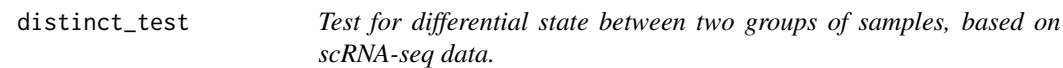

#### Description

distinct\_test tests for differential state between two groups of samples.

#### Usage

```
distinct_test(
  x,
  name_assays_expression = "logcounts",
  name_cluster = "cluster_id",
  name_sample = "sample_id",
  design,
  column_to_test = 2,
  P_1 = 100,
  P_2 = 500,
  P_3 = 2000,
  P_4 = 10000,N_breaks = 25,
  min_non_zero_cells = 20,
  n\_cores = 1\lambda
```
#### Arguments

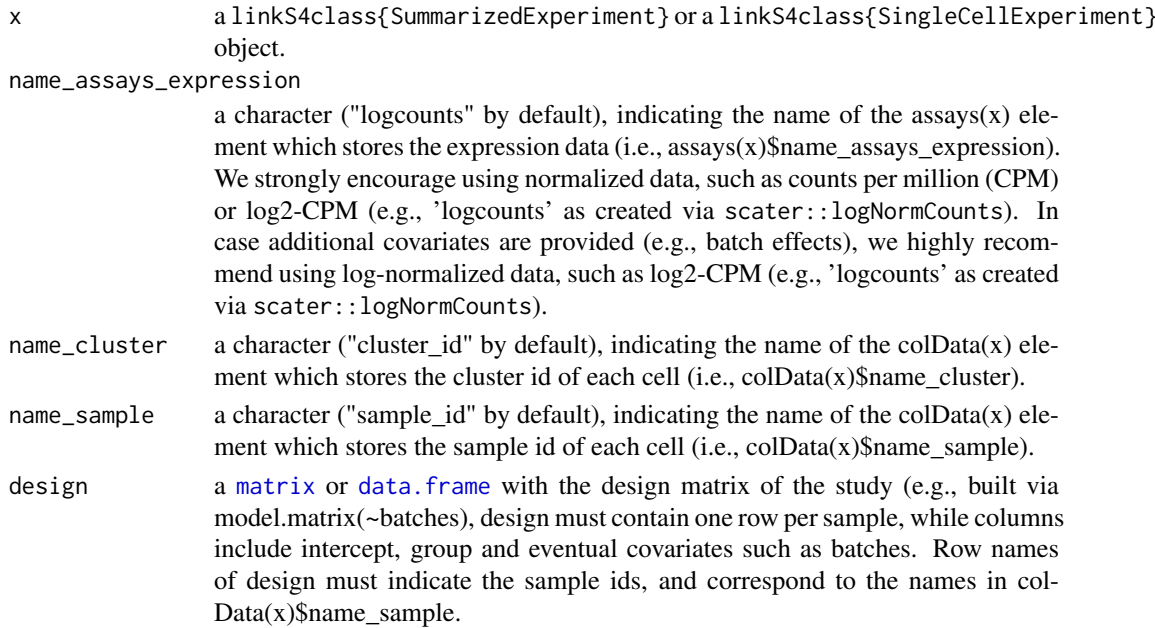

<span id="page-3-0"></span>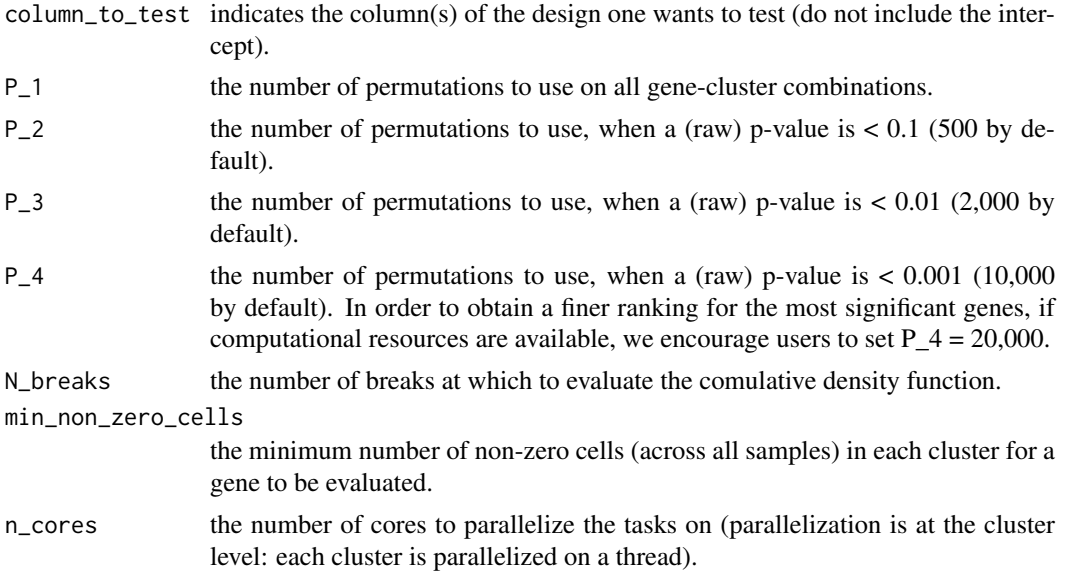

#### Value

A [data.frame](#page-0-0) object. Columns 'gene' and 'cluster\_id' contain the gene and cell-cluster name, while 'p\_val', 'p\_adj.loc' and 'p\_adj.glb' report the raw p-values, locally and globally adjusted p-values, via Benjamini and Hochberg (BH) correction. In locally adjusted p-values ('p\_adj.loc') BH correction is applied in each cluster separately, while in globally adjusted p-values ('p\_adj.glb') BH correction is performed to the results from all clusters. Column 'filtered' indicates whether a gene-cluster result was filtered (if TRUE), or analyzed (if FALSE). A gene-cluster combination is filtered when fewer than 'min\_non\_zero\_cells' non-zero cells are available. Filtered results have raw and adjusted p-values equal to 1.

#### Author(s)

Simone Tiberi <simone.tiberi@uzh.ch>

#### See Also

[plot\\_cdfs](#page-7-1), [plot\\_densities](#page-8-1), [log2\\_FC](#page-6-1), [top\\_results](#page-11-1)

```
# load the input data:
data("Kang_subset", package = "distinct")
Kang_subset
```

```
# create the design of the study:
samples = Kang_subset@metadata$experiment_info$sample_id
group = Kang_subset@metadata$experiment_info$stim
design = model.matrix(~group)
# rownames of the design must indicate sample ids:
rownames(design) = samples
design
```

```
# Note that the sample names in `colData(x)$name_sample` have to be the same ones as those in `rownames(design)`
rownames(design)
```

```
unique(SingleCellExperiment::colData(Kang_subset)$sample_id)
```
#### <span id="page-4-0"></span>Kang\_subset 5

# In order to obtain a finer ranking for the most significant genes, if computational resources are available, w

# The group we would like to test for is in the second column of the design, therefore we will specify: column\_to

```
set.seed(61217)
res = distinct_test(
 x = Kang_subset,
 name_assays_expression = "logcounts",
 name_cluster = "cell",
 design = design,
 column_to_test = 2,
 min_non_zero_cells = 20,
 n\_cores = 2)# We can optionally add the fold change (FC) and log2-FC between groups:
res = log2\_FC(res = res,x = Kang_subset,
 name_assays_expression = "cpm",
 name_group = "stim",
  name_cluster = "cell")
# Visualize significant results:
head(top_results(res))
# Visualize significant results from a specified cluster of cells:
top_results(res, cluster = "Dendritic cells")
# By default, results from 'top_results' are sorted by (globally) adjusted p-value;
# they can also be sorted by log2-FC:
top_results(res, cluster = "Dendritic cells", sort_by = "log2FC")
# Visualize significant UP-regulated genes only:
top_results(res, up_down = "UP",
  cluster = "Dendritic cells")
# Plot density and cdf for gene 'ISG15' in cluster 'Dendritic cells'.
plot_densities(x = Kang_subset,
  gene = "ISG15",
  cluster = "Dendritic cells",
 name_assays_expression = "logcounts",
 name_cluster = "cell",
  name_sample = "sample_id",
  name_group = "stim")
 plot_cdfs(x = Kang_subset,
   gene = "ISG15".
   cluster = "Dendritic cells",
  name_assays_expression = "logcounts",
  name_cluster = "cell",
   name_sample = "sample_id",
   name \text{group} = "stim")
```
<span id="page-4-1"></span>Kang\_subset *Subset from the 'Kang18\_8vs8()' object of the* muscData *package.*

#### Description

Subset from the 'Kang18\_8vs8()' object of the muscData package.

#### Arguments

Kang\_subset contains a [SingleCellExperiment](#page-0-0) object, representing a subset of 6 samples (3 individuals observed across 2 conditions) and 100 genes selected from the 'Kang18\_8vs8()' object of the muscData package. Below the code used to subset the original dataset.

#### Author(s)

Simone Tiberi <simone.tiberi@uzh.ch>

#### See Also

distinct test

```
####################
# Object 'Kang_subset' is generated as follows:
####################
# library(muscData)
# sce = Kang18_8vsg()#
# library(scater)
# sce = computeLibraryFactors(sce)
# sce = logNormCounts(sce)
# cpm(sce) <- calculateCPM(sce)
#
# Select genes with at least 1000 non-zero cells:
# \text{sec} = \text{sec} rowSums(assays(sce)$counts > 0) >= 1000, ]
#
# randomly select 100 of these genes:
# set.seed(61217)
# sel = sample( rownames(sce), size = 100)
# sce = sce[ rownames(sce) %in% sel, ]
#
# select 3 individuals only:
# ind_selected = levels(factor(colData(sce)$ind))[1:3]
# sce = sce[, sce$ind %in% ind_selected]
#
# make a sample_id column:
# colData(sce)$sample_id = factor(paste(colData(sce)$stim, colData(sce)$ind, sep = "_"))
#
# create an experiment_info object containing sample-group information:
# experiment_info = unique(data.frame(sample_id = colData(sce)$sample_id,
# stim = colData(sce)$stim) )
# metadata(sce)$experiment_info = data.frame(experiment_info, row.names = NULL)
#
# remove unnecessary information to reduce storage space:
# sce$cluster = NULL;
# sce$multiplets = NULL;
# rowData(sce) = NULL;
# colnames(sce) = NULL;
```
<span id="page-5-0"></span>

#### <span id="page-6-0"></span> $log2\_FC$   $\qquad \qquad$  7

```
# reducedDim(sce) = NULL
# sce$ind = NULL
# sce$sizeFactor = NULL
# rm assays counts
# assays(sce) = assays(sce)[2:3]
#
# Kang_subset = sce
# save(Kang_subset, file = "Kang_subset.RData")
```
#### log2\_FC *Compute FCs and log2-FCs.*

#### Description

log2\_FC extends the results obtained via [distinct\\_test](#page-2-1), by computing fold changes (FC) and log2-FC between conditions.

#### Usage

```
log2_FC(
  res,
  x,
  name_assays_expression = "cpm",
  name_group = "group_id",
  name_cluster = "cluster_id"
)
```
#### Arguments

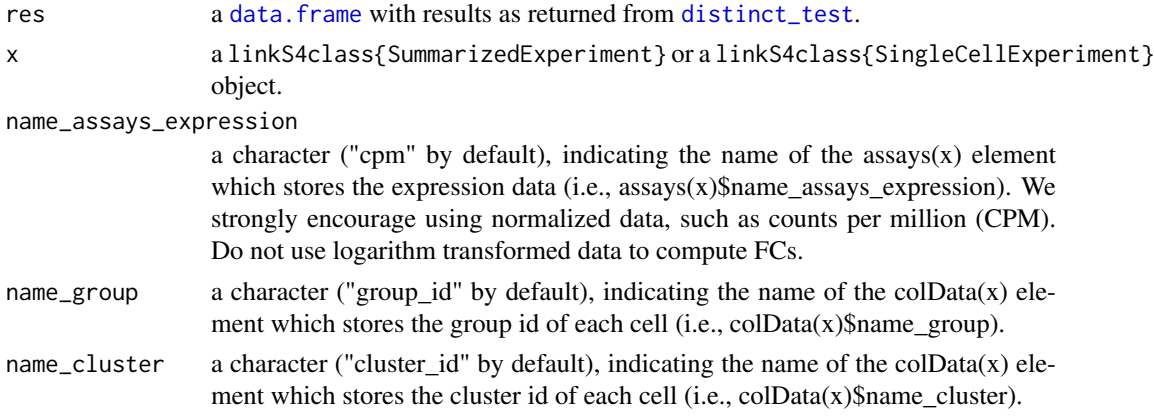

#### Value

A [data.frame](#page-0-0) object, extending the results in 'res'. Two additional columns are added: FC\_group1/group2 and log2FC\_group1/group2, inicating the FC and log2-FC of group1/group2. A FC > 1 (or log2FC  $> 0$ ) indicates up-regulation of group1 (compared to group2); while a FC < 1 (or log2FC < 0) indicates down-regulation of group1 (compared to group2).

#### Author(s)

Simone Tiberi <simone.tiberi@uzh.ch>

#### See Also

[distinct\\_test](#page-2-1), [top\\_results](#page-11-1)

#### Examples

```
# load pre-computed results (obtaines via 'distinct test')
data("res", package = "distinct")
# load the input data:
data("Kang_subset", package = "distinct")
# We can optionally add the fold change (FC) and log2-FC between groups:
res = log2\_FC(res = res,x = Kang_subset,
 name_assays_expression = "cpm",
 name_group = "stim",
 name_cluster = "cell")
# Visualize significant results:
head(top_results(res))
```
#### <span id="page-7-1"></span>plot\_cdfs *Plot sample-specific CDFs.*

#### Description

plot\_densities returns a [ggplot](#page-0-0) object with the sample-specific density estimates, for a specified cluster and gene.

#### Usage

```
plot_cdfs(
  x,
  name_assays_expression = "logcounts",
  name_cluster = "cluster_id",
  name_sample = "sample_id",
  name_group = "group_id",
  cluster,
  gene,
  group_level = FALSE,
  pad = TRUE)
```
#### Arguments

x a [SummarizedExperiment](#page-0-0) or a [SingleCellExperiment](#page-0-0) object.

```
name_assays_expression
```
a character ("logcounts" by default), indicating the name of the assays $(x)$  element which stores the expression data (i.e., assays(x)\$name\_assays\_expression). We strongly encourage using normalized data, such as counts per million (CPM) or log-CPM.

<span id="page-7-0"></span>

<span id="page-8-0"></span>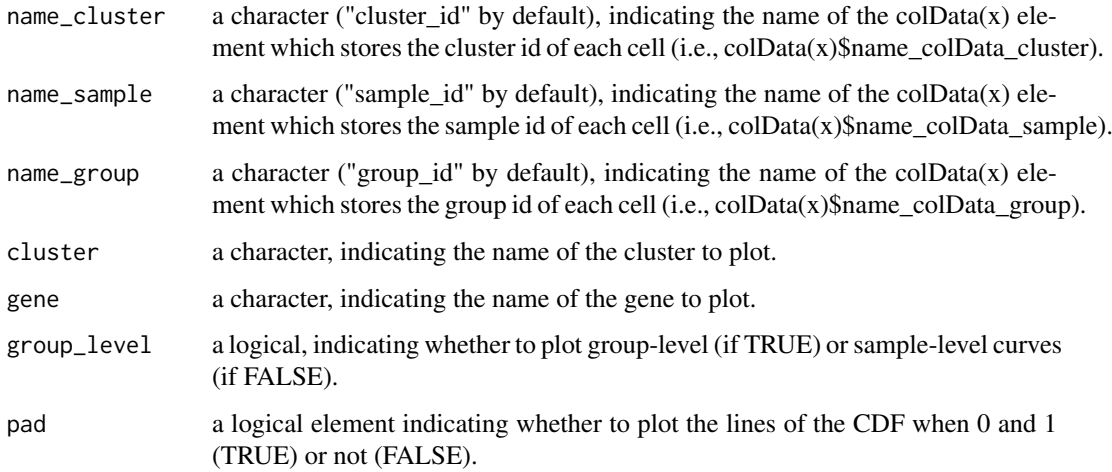

#### Value

A [ggplot](#page-0-0) object.

#### Author(s)

Simone Tiberi <simone.tiberi@uzh.ch>

#### See Also

[distinct\\_test](#page-2-1), [plot\\_densities](#page-8-1)

#### Examples

```
data("Kang_subset", package = "distinct")
Kang_subset
plot_cdfs(x = Kang_subset,
         gene = "ISG15",
         cluster = "Dendritic cells",
         name_assays_expression = "logcounts",
         name_cluster = "cell",
          name_sample = "sample_id",
          name_group = "stim")
```
<span id="page-8-1"></span>plot\_densities *Plot sample-specific densities.*

#### Description

plot\_densities returns a [ggplot](#page-0-0) object with the sample-specific density estimates, for a specified cluster and gene.

#### Usage

```
plot_densities(
  x,
  name_assays_expression = "logcounts",
  name_cluster = "cluster_id",
  name_sample = "sample_id",
  name_group = "group_id",
  cluster,
 gene,
  group_level = FALSE
)
```
#### Arguments

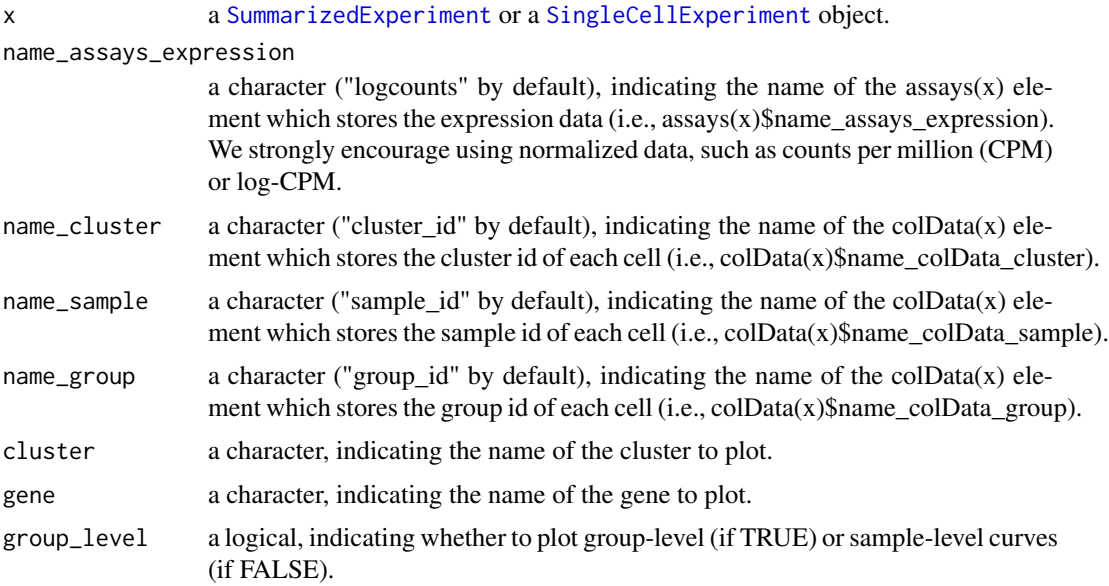

#### Value

A [ggplot](#page-0-0) object.

#### Author(s)

Simone Tiberi <simone.tiberi@uzh.ch>

#### See Also

[distinct\\_test](#page-2-1), [plot\\_cdfs](#page-7-1)

#### Examples

```
data("Kang_subset", package = "distinct")
Kang_subset
plot_densities(x = Kang_subset,
              gene = "ISG15",
```
cluster = "Dendritic cells",

<span id="page-9-0"></span>

```
name_assays_expression = "logcounts",
name_cluster = "cell",
name_sample = "sample_id",
name_group = "stim")
```
#### res *Results from* [distinct\\_test](#page-2-1) *function*

#### Description

Results from [distinct\\_test](#page-2-1) function

#### Arguments

res contains a [data.frame](#page-0-0) object, with the results obtained applying [distinct\\_test](#page-2-1) function to [Kang\\_subset](#page-4-1) dataset. Below the code used to obtain 'res'.

#### Author(s)

Simone Tiberi <simone.tiberi@uzh.ch>

#### See Also

[distinct\\_test](#page-2-1)

```
# load the input data:
# data("Kang_subset", package = "distinct")
# Kang_subset
#
# create the design of the study:
# samples = Kang_subset@metadata$experiment_info$sample_id
# group = Kang_subset@metadata$experiment_info$stim
# design = model.matrix(~group)
# rownames of the design must indicate sample ids:
# rownames(design) = samples
# design
#
# Note that the sample names in `colData(x)$name_sample` have to be the same ones as those in `rownames(design)`
# rownames(design)
# unique(SingleCellExperiment::colData(Kang_subset)$sample_id)
#
# In order to obtain a finer ranking for the most significant genes, if computational resources are available, w
#
# The group we would like to test for is in the second column of the design, therefore we will specify: column_to
#
# set.seed(61217)
# res = distinct_test(
# x = Kang_subset,
# name_assays_expression = "logcounts",
# name_cluster = "cell",
# design = design,
```

```
# column_to_test = 2,
# min_non_zero_cells = 20,
# n_{cores} = 2)#
# save(res, file = "res.RData")
# saveRDS(res, file = "res.rds")
```
<span id="page-11-1"></span>top\_results *Filter significant results.*

#### Description

top\_results returns the significant results obtained via [distinct\\_test](#page-2-1).

#### Usage

```
top_results(
 res,
 cluster = "all",significance = 0.01,
 global = TRUE,up_down = "both",
 sort_by = "p\_adj.glb")
```
#### Arguments

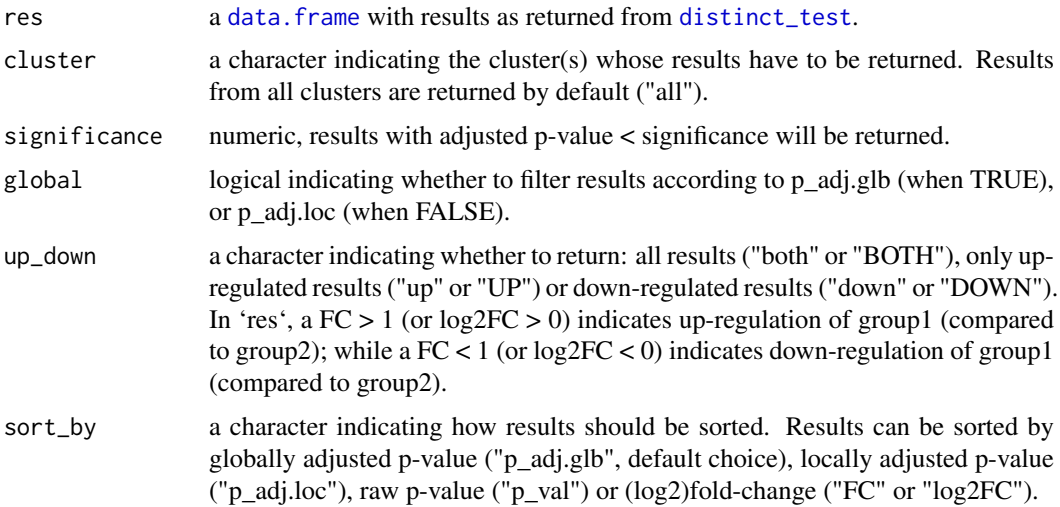

#### Value

A [data.frame](#page-0-0) object. Columns 'gene' and 'cluster\_id' contain the gene and cell-cluster name, while 'p\_val', 'p\_adj.loc' and 'p\_adj.glb' report the raw p-values, locally and globally adjusted pvalues, via Benjamini and Hochberg (BH) correction. In locally adjusted p-values ('p\_adj.loc') BH correction is applied in each cluster separately, while in globally adjusted p-values ('p\_adj.glb') BH correction is performed to the results from all clusters.

#### <span id="page-12-0"></span>top\_results 13

#### Author(s)

Simone Tiberi <simone.tiberi@uzh.ch>

#### See Also

[distinct\\_test](#page-2-1), [log2\\_FC](#page-6-1)

```
# load pre-computed results (obtaines via `distinct_test`)
data("res", package = "distinct")
# Visualize significant results:
head(top_results(res))
# Visualize significant results from a specified cluster of cells:
top_results(res, cluster = "Dendritic cells")
# We can optionally add the fold change (FC) and log2-FC between groups:
# load the input data:
data("Kang_subset", package = "distinct")
res = log2_FC(res = res,x = Kang_subset,
 name assays expression = "cpm".
 name_group = "stim",
 name_cluster = "cell")
# By default, results from 'top_results' are sorted by (globally) adjusted p-value;
# they can also be sorted by log2-FC:
top_results(res, cluster = "Dendritic cells", sort_by = "log2FC")
# Visualize significant UP-regulated genes only:
top_results(res, up_down = "UP",
  cluster = "Dendritic cells")
```
# <span id="page-13-0"></span>Index

```
∗ differential distribution,
    distinct-package, 2
∗ differential expression,
    distinct-package, 2
∗ differential state,
    distinct-package, 2
∗ hierarchical permutation tests
    distinct-package, 2
∗
    distinct-package, 2
```

```
data.frame, 3, 4, 7, 11, 12
distinct (distinct-package), 2
distinct-package, 2
distinct_test, 3, 6–13
```
ggplot, *[8](#page-7-0)[–10](#page-9-0)*

Kang\_subset, [5,](#page-4-0) *[11](#page-10-0)*

log2\_FC, *[4](#page-3-0)*, [7,](#page-6-0) *[13](#page-12-0)*

```
matrix, 3
```
plot\_cdfs, *[4](#page-3-0)*, [8,](#page-7-0) *[10](#page-9-0)* plot\_densities, *[4](#page-3-0)*, *[9](#page-8-0)*, [9](#page-8-0)

```
res, 11
```
SingleCellExperiment, *[6](#page-5-0)*, *[8](#page-7-0)*, *[10](#page-9-0)* SummarizedExperiment, *[8](#page-7-0)*, *[10](#page-9-0)*

top\_results, *[4](#page-3-0)*, *[8](#page-7-0)*, [12](#page-11-0)